# **Seguimiento de completado.**

Para saber si se ha completado, tu necesitas como mínimo conocer en Tin Can API el punto de referencia(Endpoint) del sistema que hace el seguimiento, algunos únicamente identifican información sobre la persona quien ha completado una actividad, y la actividad en si misma.

En muchos casos, el sistema que esta haciendo el seguimiento requiere autenticación, entonces tu necesitaras credenciales en estos sistemas. El camino mas simple es la autenticación básica por HTTP. OAuth tiene algunas ventajas, pero es un poco mas complejo, tu necesitaras leer la sección sobre autenticación, si quieres usar esto.

Considera un caso donde tu tienes la siguiente información:

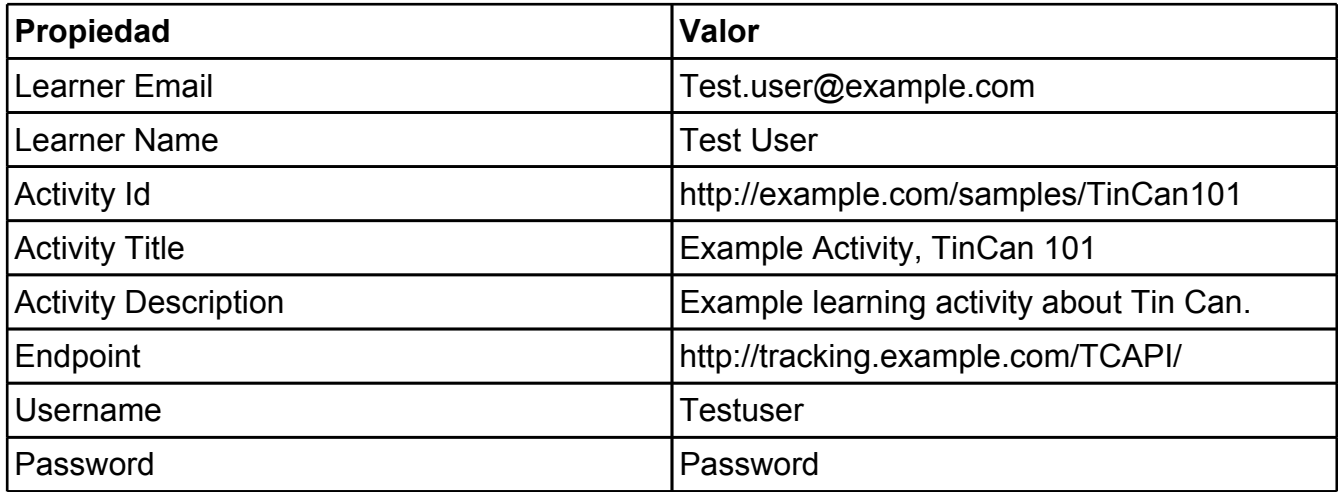

Y tu quieres hacerle seguimiento al usuario de pruebas que ha completado la actividad 1, entonces construirás el siguiente mensaje :

```
{
     "actor" : {
          "mbox" : ["test.user@example.com"],
          "givenName" : ["Test"],
          "familyName" : ["User"]},
     "verb" : "completed",
     "object" : {
          "id" : "http://example.com/samples/TinCan101",
          "type" : "Activity",
          "definition" : {
               "name" : { "en_US" : "Example Activity, TinCan 101" },
               "description" : { "en_US" : "Example learning 
activity about Tin Can." }
          }
     }
}
```
Y lo enviamos por POST a : "[http://tracking.example.com/TCAPI/statements"](http://tracking.example.com/TCAPI/statements), con los siguientes encabezados :

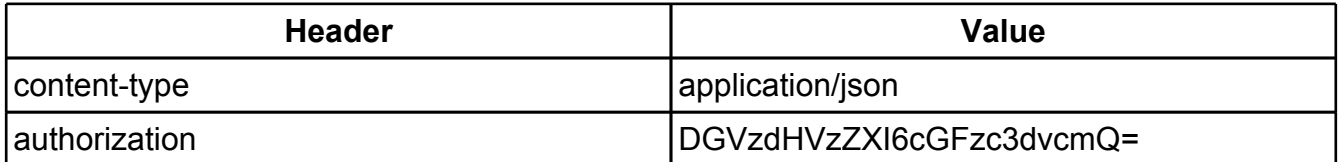

Nota: El encabezado de authorization es generado en BASE64("username:password") , mire [HTTP](https://secure.wikimedia.org/wikipedia/en/wiki/Basic_access_authentication) [basic](https://secure.wikimedia.org/wikipedia/en/wiki/Basic_access_authentication) [authentication](https://secure.wikimedia.org/wikipedia/en/wiki/Basic_access_authentication) para mas detalles. El "en US" en el nombre de los campos de descripción es el código del lenguaje p[ar](http://tools.ietf.org/html/rfc5646)a Ingles. Si ponemos el nombre y la descripción en otro lenguaje deberíamos usar el [código](http://tools.ietf.org/html/rfc5646) [apropiado.](http://tools.ietf.org/html/rfc5646)

Esto es todo! Veremos el seguimiento con mas detalle mas adelante.. .

## **Seguimiento de resultado (Score)**

Supongamos que has enviado la declaración que se termino exitosamente, con una puntuación del 95%. esto puede ser rep resentado agregando la sección de resultado a el mensaje, algo como esto:

```
result" : {
     "score" : \{ "scaled" : .95},
     "success" : true,
     "completion" : true
}
```
Nota que esta es otra forma del estado "completed", si tu usas el verbo "completed" tu no debes utilizar "completion" aquí. Sin embargo, el estado completado en el resultado te permite usar otros verbos, como "performed" y aún asi reportar el completado. El documento sobre Tin Can Api contiene la lista completa de verbos.

## **Seguimiento del resultado aprobado(Pass) o reprobado(Fail).**

La terminación no provee ninguna información de éxito – al indicar si Test User ha completado satisfactoriamente Tin Can 101, el verbo "passed" o "failled" puede ser sustituido por "completed".

Note que usando passed o failled se quita la necesidad de utilizar success o completion en la seccion result, entonces volviendo al ejemplo de "Seguimiento del resultado" , la sección result podria ser representada usando el verbo "passed" y unicammente incluyendo el score, si se desea, pricipalmente los verbos "completed, passed o failed" son utiles como forma abrevidad cuadn la sección result no es necesaria.

## **Seguimiento de una pregunta**

Suponga que como parte de su experiencia de entrenamiento el usuario Test User respondio la pregunta "El proyecto Tin Can esta enfocado en: a) contenido empaquetado. b) run-time communication. c) metadata. O d) sequencing", y su respuesta fue "b" (Lo cual es correcto).

Esto puede ser reportado en la siguiente declaración:

```
{
     "actor" : { "mbox" : ["test.user@example.com"]},
     "verb" : "answered",
     "object" : {
          "id" : "http://example.com/samples/TinCan101/Question1",
          "type" : "Activity",
          "definition" : {
               "type" : "question",
               "description" : { "en" : " Project Tin Can's focus 
is: a) content packaging, b) run-time communication, c) metadata, or 
d) sequencing?"
               }
          }
     },
     "result" : {
          "response" : "b",
          "success" : "true"
     },
     "context" : {
          "contextActivities" {
               "parent" : {"id" : "http://example.com/samples/ 
TinCan101" }
          }
     }
}
```
## **Lanzar(Launch)**

¿Qué pasa si usted quiere tener el sistema de seguimiento que proporciona información de lanzamiento, al igual que en SCORM? Para un contenido basado en web o para cualquier otra proveedor de actividades de aprendizaje que pueda responder a un HTTP request, tu puedes hacer esto aún, el sistema de seguimiento necesitara ser configurado al lanzador de tu actividad.

El sistema de seguimiento usa un link de seguimiento como este :

```
http://example.scorm.com/TCActivityProvider/
```

```
?endpoint=http://tracking.example.com/TCAPI/
  &auth=OjFjMGY4NTYxNzUwOGI4YWY0NjFkNzU5MWUxMzE1ZGQ1
&actor={ "name" : ["Test User"], "mbox" : 
["mailto:test.user@example.com"] }
&registration="760e3480-ba55-4991-94b0-01820dbd23a2"
&activity_id=http://example.com/samples/TinCan101
&grouping=http://example.com/samples
```
El vínculo anterior proporciona toda la información que necesita para realizar un seguimiento mediante la TCAPI (a excepción de os resultados actuales a los que usted desea realizar un seguimiento).

Nota:

- El parámetro "auth" es el valor usado header de autenticación, no un username ó password.
- Si el link lanzado contiene algunos parámetros que no están definidos aquí, ellos deberían ser pasados de nuevo en alguna declaración.
- Si el link de lanzado contiene un parámetro "Grouping" o "registration", esto debería ser adicionado en el contexto, como se muestra abajo.
- Un simple contenido/actividad principal al ser lanzada puede seguir múltiple actividades. La actividad especifica ha ser lanzada sera especificada en el parámetro "activity id".
- EL link actual tendrá un parámetro URI codificando parámetros, y sin saltos de linea.

Entonces si tu quieres reportar que una persona especifica tiene paso una actividad especifica, esta declaración luciría como esto:

```
{
     "actor" : {"mbox" : ["test.user@example.com"] },
     "verb" : "passed",
     "object" : {"id" : "http://example.com/samples/TinCan101"},
     "context" : {
          "registration" : "760e3480-ba55-4991-94b0-01820dbd23a2",
          "contextActivities" : {
               "grouping" : { "id" : "http://example.com/samples"}
          }
     }
}
```
Nota que solamente la información de identificación del actor y el objeto es pasada. Esto no es necesario(pero es permitido) al pasar información detallada sobre actores u objetos, si el sistema de seguimiento ha obtenido u obtendrá estos detalles desde otra fuente. En este caso, desde el sistema de seguimiento provee los detalles sobre estos objetos en el link de lanzamiento, nosotros sabemos que no necesitas detalles repetidos.

### **Marcadores**

Particularmente para actividades que son lanzadas por un LMS, u otro sistema de seguimiento, que puede no tener manera de persistir sus propios datos, es importante poder guardar la experiencia de la actividad del alumno. Suponga que el alumno esta en "lesson\_2" dentro de Tin Can 101, el valor a ser guardado es simplemente "lesson 2" y esto puede ser almacenado por el emisor en un HTTP PUT a la siguiente URL con el contenido "lesson 2" :

```
http://tracking.example.com/TCAPI/activities/state/?activityId=http:/ 
/example.com/samples/TinCan101/760e3480-ba55-4991-94b0-
01820dbd23a2&actor={"mbox" : ["test.user@example.com"]}
&stateId=cmi.location
```
Esto hace uso de la parte de state dentro de TinCan API para nuestro ejemplo especifico, la forma general es:

<http://tracking.example.com/TCAPI/activities/?activity> Id=id&actor=actorObject[&registrationId=id]&stateId=id

Notas:

- El id de actividad y el agente, se muestran en *negrita y cursiva* necesita ser un parámetro de URI codificado, y no ha estado aquí por legibilidad.
- Cualquier llave de estado puede ser usada para almacenar cualquier documento.
- La recuperación de valores del estado es cuestión de ejecutar un HTTP GET a la misma URL .
- registration es obligatorio si se proporciona, de lo contrario se deja a un lado.
- El encabezado de autenticación debería ser puesto como cuando enviamos una declaración, y el header de contenido depende del contenido que esta siendo guardado.

## **Mas Información**

Este documento sólo cubre algunas capacidades más utilizadas de Tin Can API. Por favor consulte la documentación completa [aquí](https://docs.google.com/a/scorm.com/document/d/16bYEs-Tiwi50ErDAAiQkC1cfo5vxvltK2LxU4WlAM2c/edit?hl=en_US) para obtener más información.

**Traducido por Dilson Beltrán**